## **Inhaltsverzeichni s**

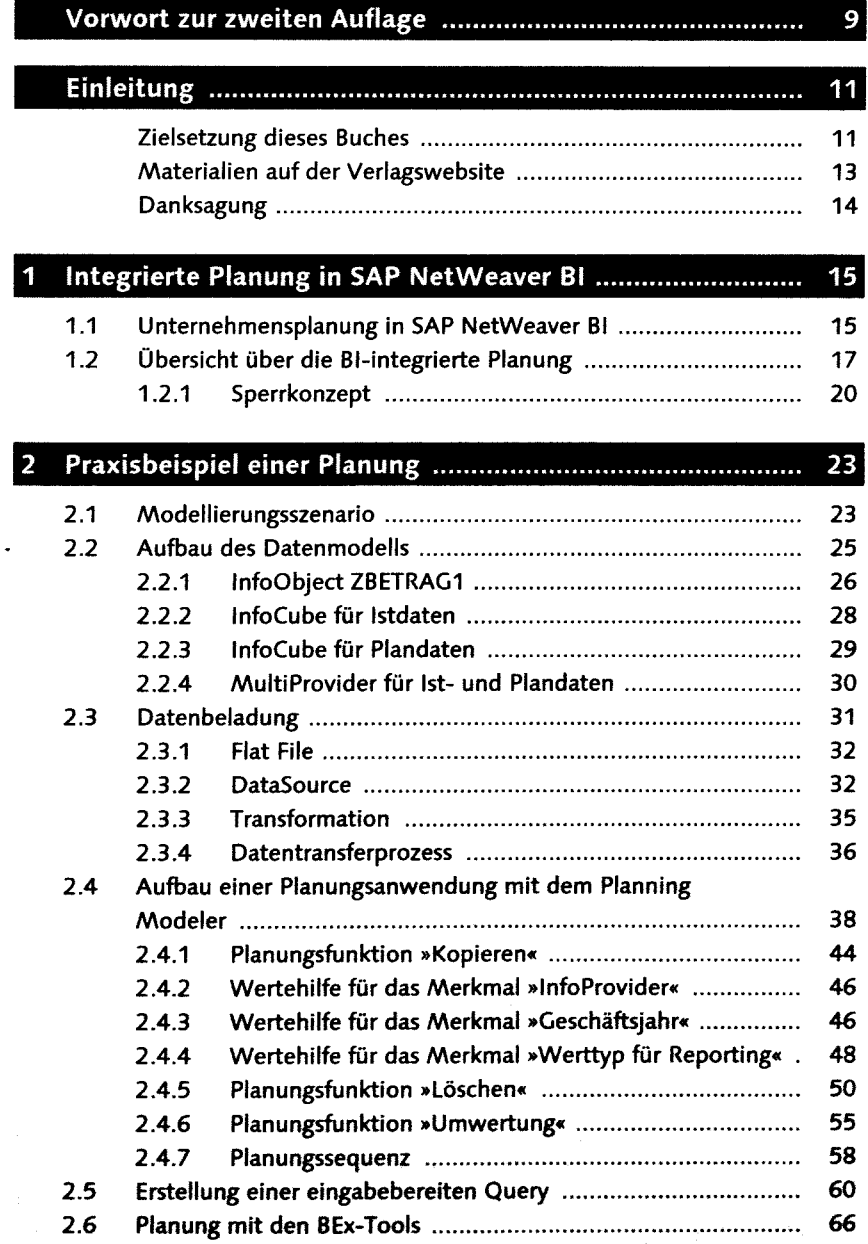

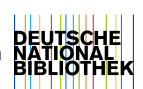

5

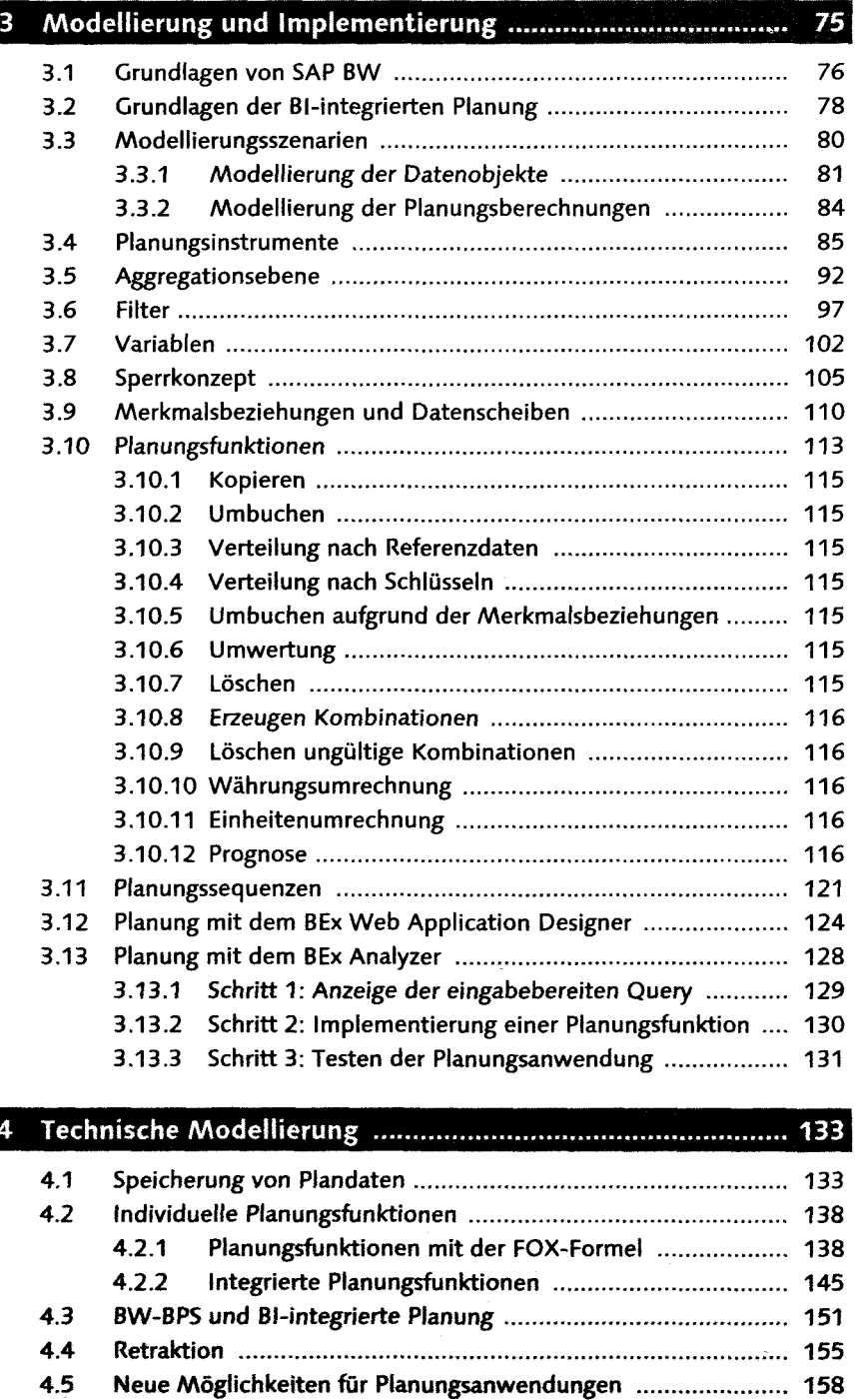

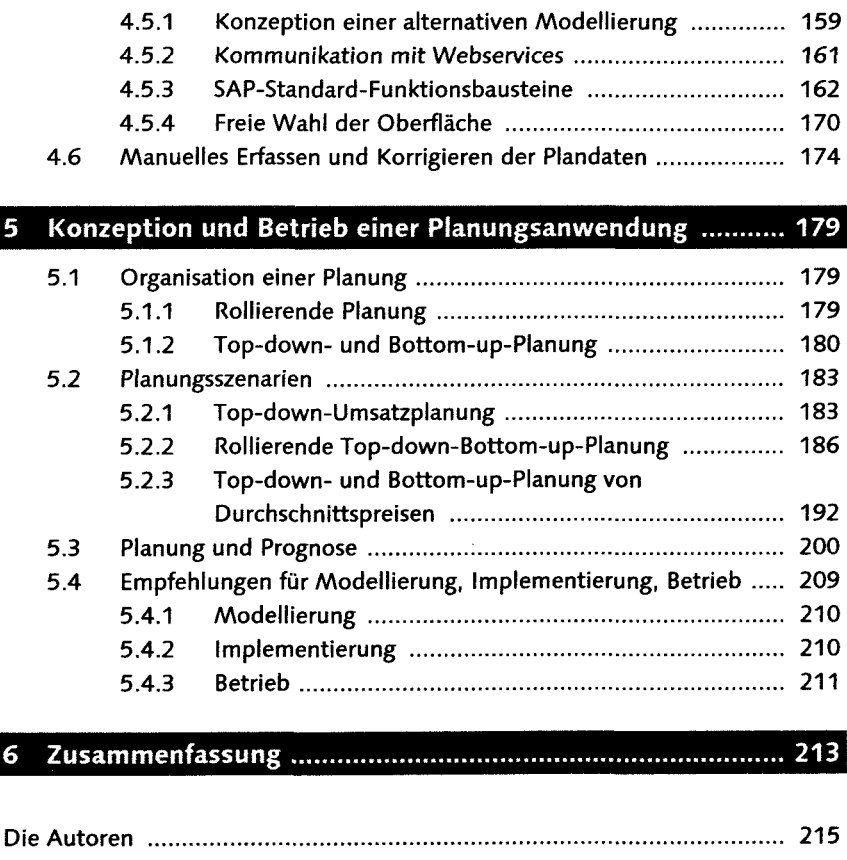

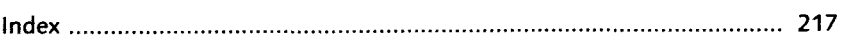